## **Floating License Introduction**

The system that needs to use a floating license, needs access to a license server. The license server runs on a Windows system.\* This can be a Windows Server but also another Windows 10 workstation or laptop. The license server is light weight and does not need a lot of resources. The license server can service both Windows and Linux clients, as long as they are on the same network.

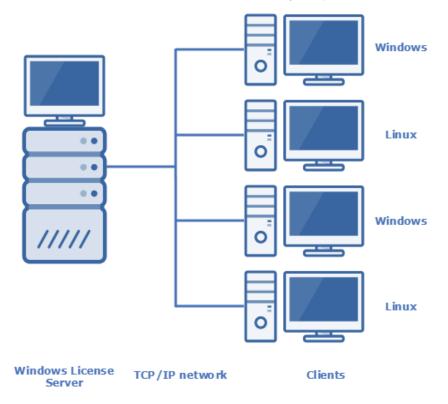

How to set up a license server can be found in Setting up an SLL license server. Setting up a license server is done by the License Administrator. This usually is a System Administrator.

To find the license server, the client needs the SLL client configuration file, sll\_client.cfg, in one of the locations mentioned below.

\* A Linux license server is available for certain Linux distributions upon request. Please send an email to support@marin.nl for more information.

Copyright © 2022, MARIN Page 1 of 1